### **CS1010 Programming Methodology**

**Week 9: Pointers and Functions with Pointer Parameters** 

#### *To students:*

■ Some programs for this discussion are on the CS1010 website, under the "Discussion" page. Alternatively, you may copy the programs into your UNIX account, e.g.

cp ~cs1010/discussion/prog/week9/box.c **.**

### **I. Pointers**

Do you really understand how pointers work? For each of the following, trace the code. Line numbers are added for ease of reference.

### 1. **Understanding pointers and addresses.**

(a) What is the final value of **i**?

| $\vert$ int i = 1;                      | $\frac{1}{\sqrt{2}}$ Line 1 |
|-----------------------------------------|-----------------------------|
| $\vert$ int *p;                         | $//$ Line 2                 |
|                                         |                             |
| $i = 2;$                                | $\frac{1}{\pi}$ Line 3      |
| $ p = \sin \frac{1}{2}$                 | $\frac{1}{1}$ Line 4        |
| $\mid$ (*p) ++;                         | $\frac{1}{2}$ Line 5        |
| $\star_{p} = \star_{p} + i$ ; // Line 6 |                             |

(b) What is the output?

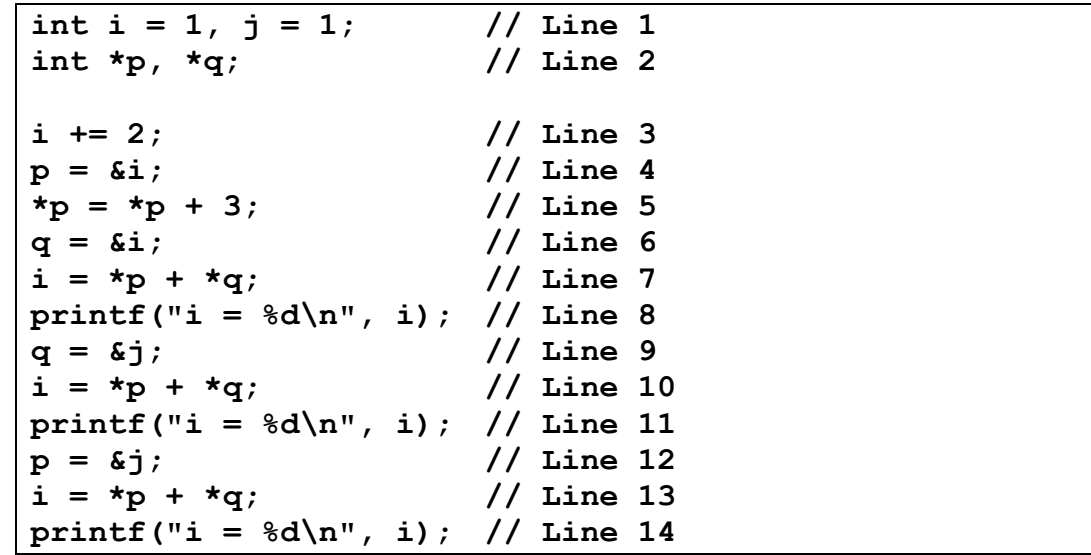

# **II. Functions with Pointer Parameters**

2. [AY2012/2013 Semester 1 Exam Paper] Hand trace the following program and write out its output.

```
#include <stdio.h>
int f(int *, int);
int g(int *);
int main(void) {
    int x = 5, y = 5;
    int sum = f(\&x, y);
   printf("%d %d %d\n", sum, x, y);
    return 0;
}
int f(int *x, int y) {
    int sum = 0;
   while (*x > 0) {
        sum += g(&y);
        *_{x} -= 1;
    }
    return sum;
}
int g(int *y) {
   *y * = 2;
    return *y;
}
```
### 3. **Lab1 Ex2: Surface area and Longest Diagonal of a Box**

In Lab 1 Exercise 2, you wrote two functions **compute surface area(int, int, int)** and **compute diagonal(int, int, int)** to compute the surface area and longest diagonal of a box respectively. The program is available as **box.c** which you may copy from the cs1010 account.

## cp ~cs1010/discussion/prog/week9/box.c **.**

Can you combine the two functions into one, called **compute surface area and diagonal()**, which passes back both the surface area and length of the longest diagonal?

### 4. **Triangle incenter**

In Unit14 exercise #2, you are to compute the centroid of a triangle. Besides the centroid, there are other "centers" of a triangle: circumcenter, orthocenter and incenter. You may refer to

[http://jwilson.coe.uga.edu/emat6680/dunbar/assignment4/assignment4\\_kd.htm](http://jwilson.coe.uga.edu/emat6680/dunbar/assignment4/assignment4_kd.htm)

Here, you are to write a program **incenter.c** to compute the incenter of a triangle given its three vertices. Google to search for the formula to compute the coordinates of the incenter. Your program should contain a function **incenter()**. You may use **float** type for all values.

Two sample runs are shown below. The coordinates of the incenter are printed in 2 decimal places.

```
Coordinates of 1st vertex: -1 0
Coordinates of 2nd vertex: 3 0
Coordinates of 3rd vertex: 1 5
Coordinates of incenter = (1.00, 1.35)
```

```
Coordinates of 1st vertex: 63.2 21.8
Coordinates of 2nd vertex: -15 -6
Coordinates of 3rd vertex: -19.2 5.7
Coordinates of incenter = (-11.52, 1.34)
```
# **III. Design Issues: Programming Methodology and Cohesion**

5. After attending CS1010 lecture last week and learning about function with pointer parameters, Brusco is so excited that he replaced this GCD function:

```
// Returns the GCD of a and b
\frac{1}{2} Precond: a>=0, b>=0 and not both = 0
int brusco_gcd(int a, int b) {
     int remainder;
    while (b != 0) {
         remainder = a % b;
         a = b;
         b = remainder;
    }
     return a;
}
```
with the following function:

```
void brusco_gcd(int a, int b, int *answer) {
     . . . // body of the function same as above
     *answer = a;
}
```
He did not make a wise move? Why?

6. After learning in question 5 above that he should stick to his old function instead of using pointer parameter in his GCD function, Brusco, being a very inquisitive and adventurous student (and we all love such students!), tried another new version:

```
void brusco_gcd(int a, int b) {
     . . .
     printf("The GCD is %d\n", a);
}
```
His reason being: since the answer (variable a) is to be returned to the caller and get printed anyway, why can't he just save the returning part (and hence make the function a void function) and print the answer inside the function instead?

Comment on his move.

7. **Lab 1 Ex2: Surface area and Longest Diagonal of a Box – Revisit** 

In question 3 you attempted to combine the two functions **compute\_surface\_area()** and **compute diagonal()** into a single function **compute** surface area and diagonal().

Compare the two approaches. Which one do you think is more desirable in terms of good programming methodology?